# **Engineer To Engineer Note FE-198**

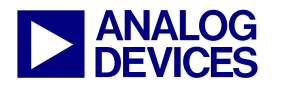

**ANALOG** Technical Notes on using Analog Devices' DSP components and development tools<br> **DEVICES** Or visit our on-line resources http://www.analog.com/dsp and http://www.analog.com/dsp/EZAnswers Contact our technical support by phone: (800) ANALOG-D or e-mail: dsp.support@analog.com Or visit our on-line resources http://www.analog.com/dsp and http://www.analog.com/dsp/EZAnswers

## **User Guide to ADSP-TS201S TigerSHARC® Processor IBIS Files**

*Contributed by Boris Lerner July 2, 2003* 

#### **Introduction**

ADSP-TS201S TigerSHARC® Processor comes with 24 IBIS files. This guide explains which file to use under which circumstances.

### **Naming of IBIS Files**

ADSP-TS201S IBIS files are named as following:

TS201-dx.ibs

Where

 $d = 0, 1, 2, 3, 4, 5, 6$  or 7: the setting of the controlled impedance and

 $x = n$ , f or r: "n" if the processor's ID is not zero, "f" if the processor's ID is zero and the falling edge is simulated and "r" if the processor's ID is zero and the rising edge is simulated.

## **Controlled Impedance**

ADSP-TS201S allows selectable impedance control of its drivers, depending on the setting of CONTROLIMP[1:0] and DS[2:0] pins at reset. Each setting will produce a different simulation and, thus, requires a different IBIS file.

#### **Processor ID**

On the cluster bus, ADSP-TS201S processors are distinguished by their individual processor IDs that can range from 0 to 7. On many bussed signals only processor with  $ID = 0$  provides the necessary internal pull-up or pull-down resistor. On those signals, IBIS simulations will be different for the processor with ID0 than for the processor with a non-zero ID. Thus, separate IBIS is provided for the non-zero IDs.

## **Rising and Falling Edge**

This applies only to signal ACK and only on processor with  $ID = 0$ . This signal has a different DC behavior, depending on whether the signal is rising or falling. On processor with  $ID = 0$  it always has a 500 Ohm resistor, but on rising edge it also turns on an additional 50 Ohm resistor to achieve a fast rise time. If this signal is simulated, it is important to choose the correct IBIS file, depending on whether a rising or a falling edge is simulated. Also, this signal is the only difference between the "f" and "r" types of files.

#### **Additional Information**

It is important to note that all of the resistors mentioned in the discussion above are, in fact, built as transistors and, thus, do not behave linearly as Voltage vs. Current and, moreover, are affected by the process variations. For this reason the simulation behavior of pulled up or down signals with  $ID = 0$  is not the same as the simulation behavior of the same signal of nonzero ID with an external resistor. For proper results, the correct model must be used.

Copyright 2003, Analog Devices, Inc. All rights reserved. Analog Devices assumes no responsibility for customer product design or the use or application of customers' products or for any infringements of patents or rights of others which may result from Analog Devices assistance. All trademarks and logos are property of their respective holders. Information furnished by Analog Devices Applications and Development Tools Engineers is believed to be accurate and reliable, however no responsibility is assumed by Analog Devices regarding technical accuracy and topicality of the content provided in Analog Devices' Engineer-to-Engineer Notes.

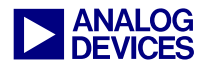

# **Document History**

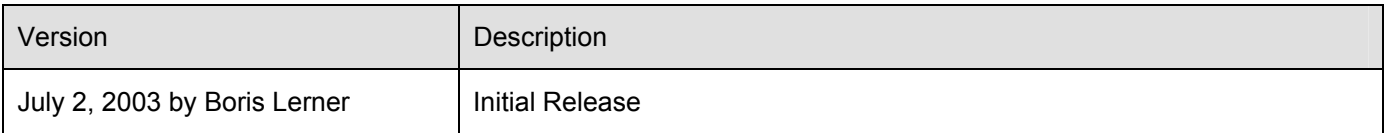